## विदाको निवेदन

## गोलन्जोर गाउँपालिका

## ्ग्वालटार सिन्धुली<br>कर्मचारीले प्रयोग गर्ने

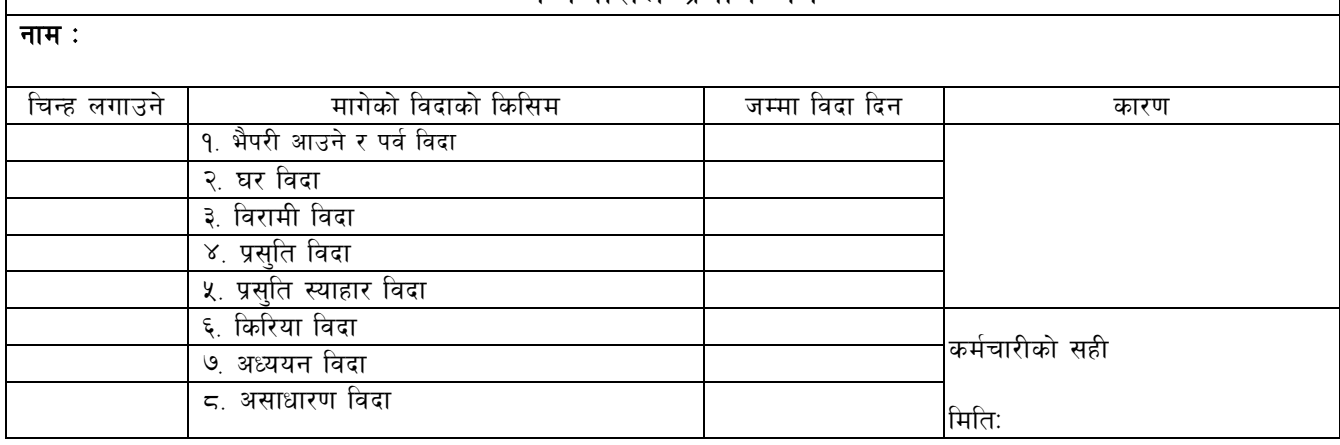

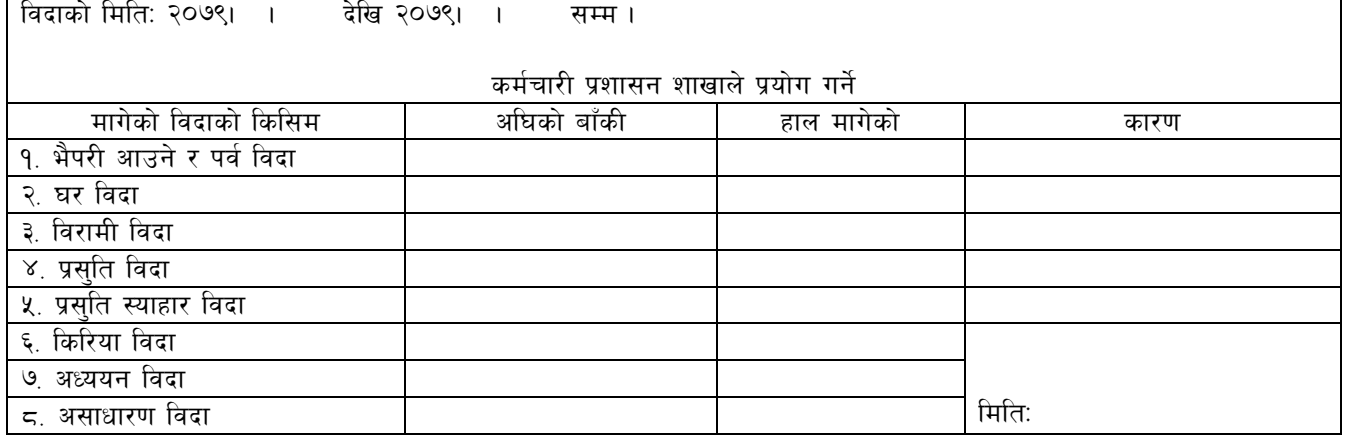

कर्मचारीको दस्तखत .............................

बिदा सकिने मिति :

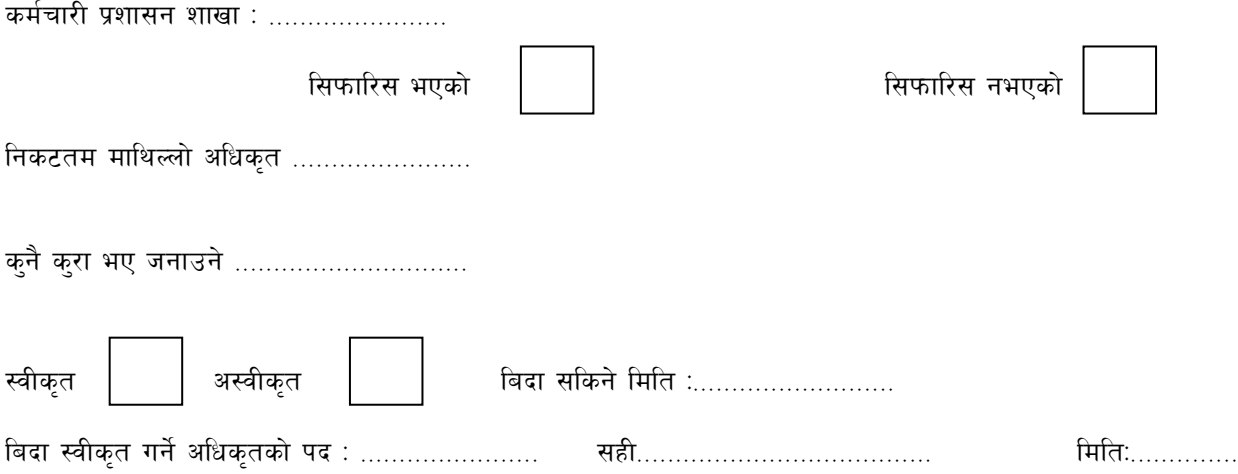